# **OE8XKK**

[Versionsgeschichte interaktiv durchsuchen](https://wiki.oevsv.at) [VisuellWikitext](https://wiki.oevsv.at)

# **[Version vom 30. Januar 2011, 00:01 Uhr](https://wiki.oevsv.at/w/index.php?title=OE8XKK&oldid=7892) ( [Quelltext anzeigen](https://wiki.oevsv.at/w/index.php?title=OE8XKK&action=edit&oldid=7892))**

[Oe8bck](https://wiki.oevsv.at/w/index.php?title=Benutzer:Oe8bck&action=view) [\(Diskussion](https://wiki.oevsv.at/w/index.php?title=Benutzer_Diskussion:Oe8bck&action=view) | [Beiträge\)](https://wiki.oevsv.at/wiki/Spezial:Beitr%C3%A4ge/Oe8bck) [\(→Status\)](#page-2-0) [← Zum vorherigen Versionsunterschied](https://wiki.oevsv.at/w/index.php?title=OE8XKK&diff=prev&oldid=7892)

## **[Version vom 30. Januar 2011, 00:18 Uhr](https://wiki.oevsv.at/w/index.php?title=OE8XKK&oldid=7893) ( [Quelltext anzeigen\)](https://wiki.oevsv.at/w/index.php?title=OE8XKK&action=edit&oldid=7893)**

[Oe8bck](https://wiki.oevsv.at/w/index.php?title=Benutzer:Oe8bck&action=view) ([Diskussion](https://wiki.oevsv.at/w/index.php?title=Benutzer_Diskussion:Oe8bck&action=view) | [Beiträge](https://wiki.oevsv.at/wiki/Spezial:Beitr%C3%A4ge/Oe8bck)) [Zum nächsten Versionsunterschied →](https://wiki.oevsv.at/w/index.php?title=OE8XKK&diff=next&oldid=7893)

#### **Zeile 32: Zeile 32:** Gibt es auf einer eigenen [[OE8XKK\_Tipps\_zum\_Betrieb|WIKI-Seite]] Gibt es auf einer eigenen [[OE8XKK\_Tipps\_zum\_Betrieb|WIKI-Seite]] **− ==== Interessante Links ====**  $\equiv$  === Status === **− \*** '''ircDDB Live**:** http://www.ircddb.net/live. htm''' **+ {| cellpadding=10 border=1 − \* '''**OE8XKK **Status''' + |**'''ircDDB Live**''' − \*\* Dashboard:** https://rch.selfip.com:4430 / **+ |'''**http://www.ircddb.net/live.htm''' **− \*\*** DExtra**:** https://rch.selfip.com:4430 /rpt\_status.txt **+ |- − \*** ircDDB-Netzwerk Status der Repeater in OE**:** '''http://status.ircddb.net/cgi-bin /ircddb-gw?AUT''' **(US-Trust und X**-**Trust) + |**OE8XKK **Dashboard − \*** xREFLECTOR**:** http://xreflector.net/neu1/ **+ |**https://rch.selfip.com:4430/ **− \*** US-Trust Statistik**: '''**http://www. dstarusers.org/**''' + |- − \*** GPS-Positionen**: '''**http://aprs.fi/**''' + |OE8XKK** DExtra **+ |**https://rch.selfip.com:4430/rpt\_status.txt **+ |-**

**+**

**+**

**+ |**-

 **|**ircDDB-Netzwerk Status der Repeater in OE**<br>(US-Trust und X-Trust)**

 **|**'''http://status.ircddb.net/cgi-bin/ircddbgw?AUT'''

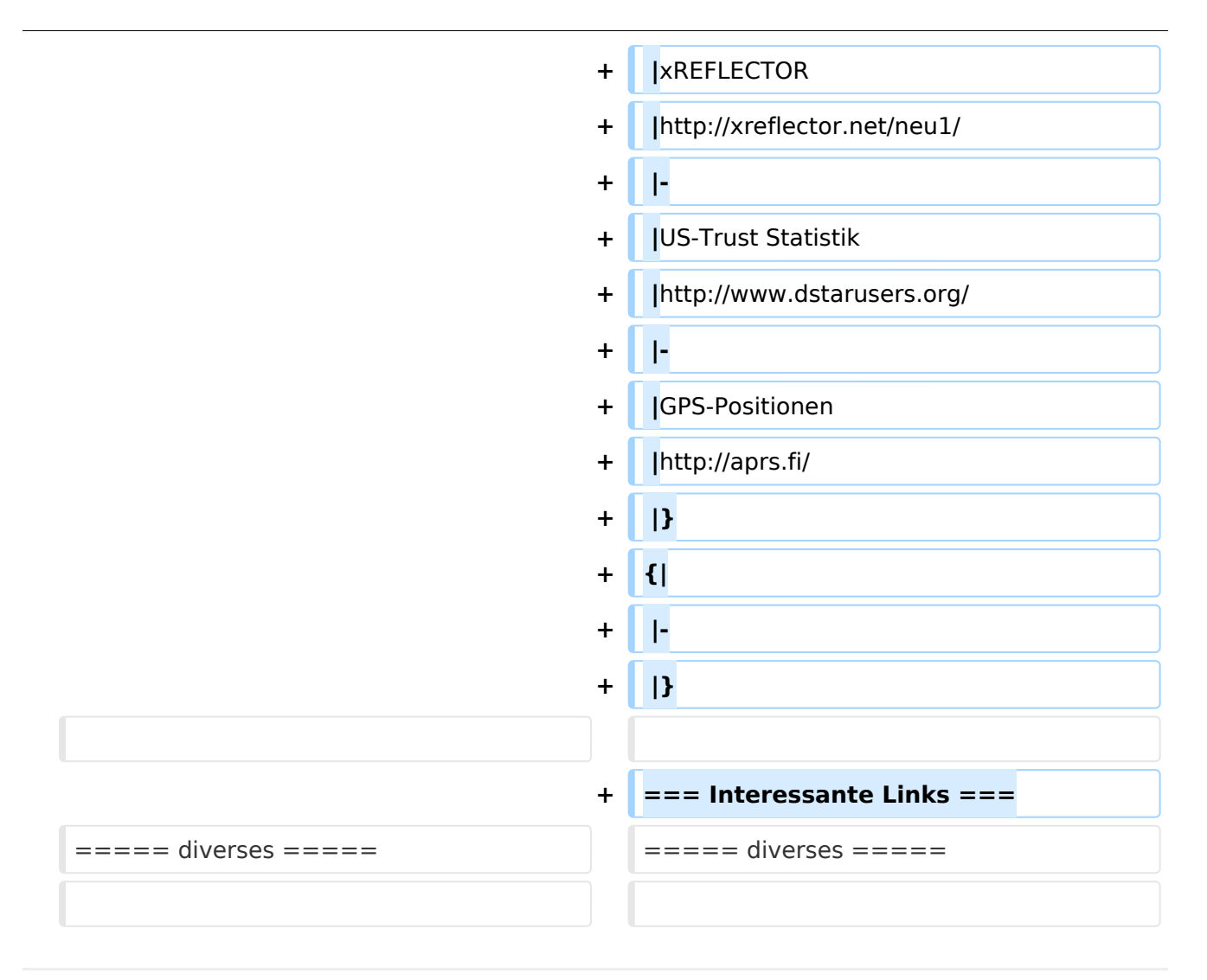

# Version vom 30. Januar 2011, 00:18 Uhr

# Inhaltsverzeichnis

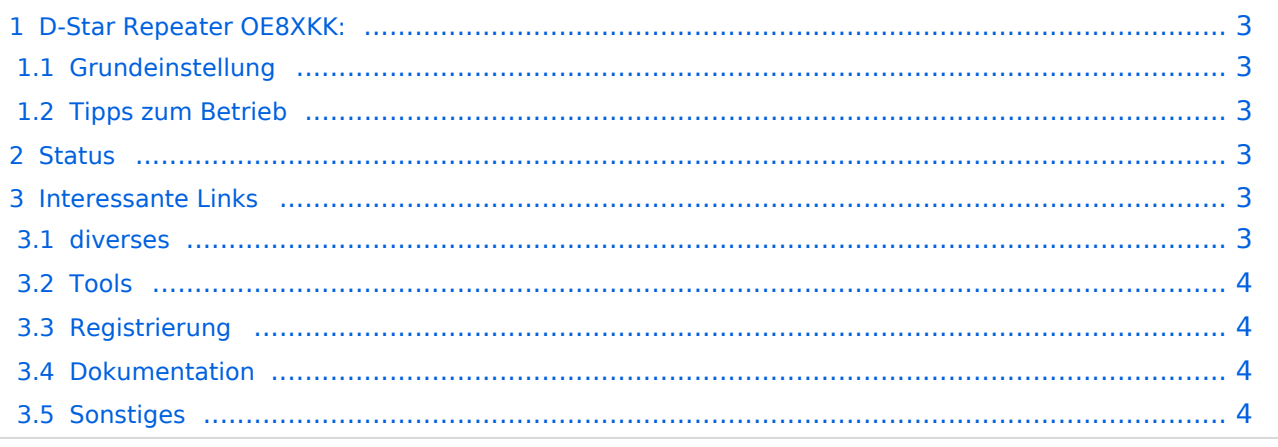

# <span id="page-2-1"></span>D-Star Repeater OE8XKK:

Das klassische Relais in OE8 ist jetzt am Pyramidenkogel im Zentralraum Kärnten QRV.

Kanal Ausgabe Eingabe Ablage R0X 145,6125 145,0125 -0,6 MHz

#### <span id="page-2-2"></span>Grundeinstellung

Folgende Einstellungen sind empfohlen:

UR CQCQCQ

- RPT1 OE8XKK C
- RPT2 leer oder OE88KK G wenn besondere Funktionen wie Echo oder Verbindung zu anderen Gateways erwünscht.

### <span id="page-2-3"></span>Tipps zum Betrieb

Gibt es auf einer eigenen [WIKI-Seite](https://wiki.oevsv.at/wiki/OE8XKK_Tipps_zum_Betrieb)

## <span id="page-2-0"></span>**Status**

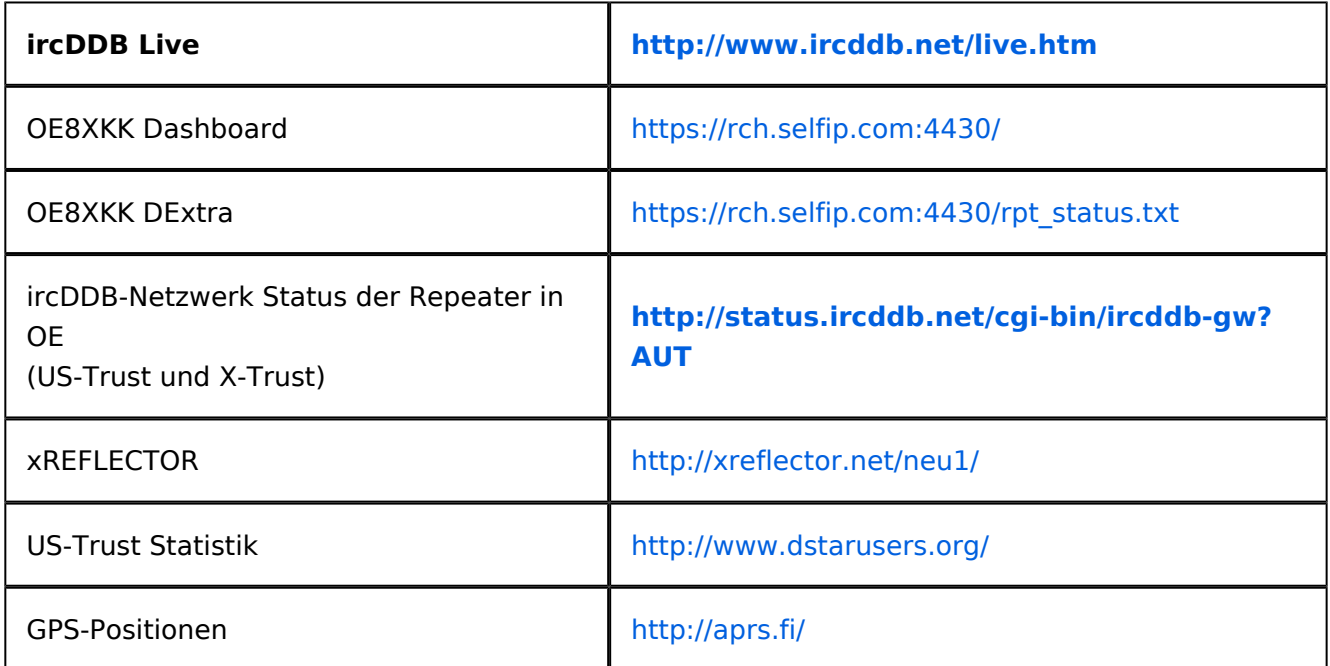

## <span id="page-2-4"></span>**Interessante Links**

#### <span id="page-2-5"></span>diverses

- Last Heard:<http://www.jfindu.net/dstarlh.aspx?rptr=OE8XKK>
- Karte der Repeater: <http://www.jfindu.net/DSTARRepeaters.aspx>
- Repeaterliste: <http://www.dstarusers.org/repeaters.php>
- Repeater von OE8XKK:<http://www.jfindu.net/DSTARRepeaters.aspx?gw=OE8XKK>

# **BlueSpice4**

- Verbindungen der letzten 14 Tage: [http://www.dstarusers.org/viewrepeater.php?](http://www.dstarusers.org/viewrepeater.php?system=OE8XKK) [system=OE8XKK](http://www.dstarusers.org/viewrepeater.php?system=OE8XKK)
- D-STAR Usage Monitor[:http://nj6n.com/dplusmon/](http://nj6n.com/dplusmon/)

## <span id="page-3-0"></span>Tools

- Calculator: <http://www.dstarinfo.com/Calculator/DSTAR%20Web%20Calculator.aspx>
- DPRS:<http://www.jfindu.net/DSTARReports.aspx>
- D-Term: <http://www.d-term.de/?language=german>

#### <span id="page-3-1"></span>Registrierung

- **<https://rch.selfip.com/Dstar.do>**
- Beschreibung: Registrierung OE8XKK
- überprüfen: <http://dstar.prgm.org/cgi-bin/dstar-regcheck>
- Beschreibung (englisch): [http://www.dstargateway.org/D-Star\\_Registration.html](http://www.dstargateway.org/D-Star_Registration.html)

#### <span id="page-3-2"></span>Dokumentation

- **<http://www.amateurfunk-digital.de/downloads/doc/D-STAR-Handbuch.pdf>**
- <http://www.amateurfunk-digital.de/wiki/FrontPage>
- <http://dsync.dstarusers.org/info>
- D-Star Californien:<http://www.dstar.ca/index.html>
- <http://www.dstarinfo.com/>
- dstar\_ng Dokumentation: [http://db0fhn-i.ampr.org/doku.php?id=projects:dstar:dextra\\_ng](http://db0fhn-i.ampr.org/doku.php?id=projects:dstar:dextra_ng)
- [Webinterface OE8XKK](https://wiki.oevsv.at/wiki/Webinterface_OE8XKK)

#### <span id="page-3-3"></span>Sonstiges

- Datenschnittstelle: [http://www.kh-gps.de/dstar\\_data.htm](http://www.kh-gps.de/dstar_data.htm)
- **Infos von DB0WUN:<http://www.db0wun.de/Infos.html>**
- <http://dstar.prgm.org/dstar-links.html>